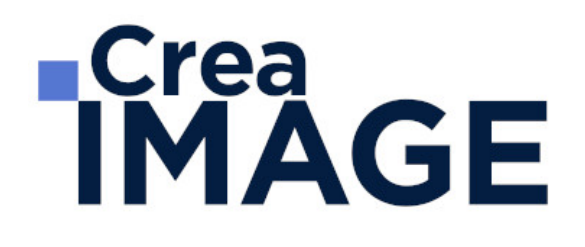

## FORMATION - MOTION DESIGN / 3D

Motion Design avec After Effects – Niveau 2

31 avenue de la Sibelle 75014 Paris Tél. 01 48 03 57 43 Mail : formation@crea-image.net **www.crea-image.net**

CREA IMAGE COMMUNICATION SAS AU CAPITAL DE 20 000 € ORGANISME DE FORMATION N°11 75 36820 75 N° TVA INTRA COMMUNAUTAIRE FR35479739254 RCS PARIS B 479 739 245 - APE 8559A

## **ECrea**<br> **IMAGE**

#### **Durée** 5 Jours - 35 Heures

## ■ Objectifs

Maîtriser les techniques avancées du logiciel Adobe After Effects en animations 3D, moteurs de rendus, systèmes de particules et expressions pour s'initier au motion design.

Taux de satisfaction pour l'année 2024 : 4,95/5 ?

#### **Pré-requis**

Connaître les fonctionnalités de base du logiciel Adobe After Effects [\(programme Motion](https://www.crea-image.net/formations-3d-motion-design/motion-design-adobe-after-effects-initiation/) [Design avec After Effects – initiation](https://www.crea-image.net/formations-3d-motion-design/motion-design-adobe-after-effects-initiation/)).

## **Modalités d'inscription**

L'admission du candidat se fait sur la base :

- D'un questionnaire préalable dans lequel le candidat détaille ses compétences, ses acquis, ses formations et études et son objectif professionnel
- D'un entretien (téléphonique ou face à face, selon les cas) avec le responsable des formations, de la pédagogie et de la coordination des programmes afin de valider l'admission et répondre aux questions du candidat

### ■ Méthode pédagogique

Formation présentielle pendant laquelle sont alternés les explications théoriques et techniques et les exercices pratiques.

### ■ Matériel pédagogique

Un ordinateur Mac ou PC par personne équipé de la dernière version logiciel. Support de cours fourni.

### Modalités d'évaluation

Evaluation en fin de parcours type QCM ou questions ouvertes. Exercices pratiques.

31 avenue de la Sibelle 75014 Paris Tél. 01 48 03 57 43 Mail : formation@crea-image.net **www.crea-image.net**

CREA IMAGE COMMUNICATION SAS AU CAPITAL DE 20 000 € ORGANISME DE FORMATION N°11 75 36820 75 N° TVA INTRA COMMUNAUTAIRE FR35479739254 RCS PARIS B 479 739 245 - APE 8559A

# **TCrea<br>IMAGE**

### **Public**

Toute personne souhaitant s'initier aux effets visuels, à l'animation et maitriser les fonctionnalités essentielles du logiciel Adobe After Effects. Professionnel de la post-production. Vidéaste. Professionnel de la communication. Graphiste.

#### ■ Accessibilité

Nos formations sont accessibles aux personnes en situation de handicap. Les aspects, l'accessibilité et le type de handicap au regard des modalités d'accompagnement pédagogiques sont à évoquer impérativement au cours de l'entretien préalable à toute contractualisation afin de pouvoir orienter ou accompagner au mieux les personnes en situation de handicap.

> 31 avenue de la Sibelle 75014 Paris Tél. 01 48 03 57 43 Mail : formation@crea-image.net **www.crea-image.net**

CREA IMAGE COMMUNICATION SAS AU CAPITAL DE 20 000 € ORGANISME DE FORMATION N°11 75 36820 75 N° TVA INTRA COMMUNAUTAIRE FR35479739254 RCS PARIS B 479 739 245 - APE 8559A

## **ECrea**<br> **IMAGE**

#### **Programme**

#### **Animations 3D avancées**

- Placement des calques en vue de la création d'un décor en 3D
- Vues de perspective et vue orthogonales. Division de la fenêtre composition
- Paramètres avancés des lumières et surfaces. Projeter et accepter des ombres
- Paramètres avancés des caméras. Réduire la profondeur de champ
- Réaliser un effet de parallaxe en animant une caméra dans un décor 3D
- Travaux accompagnés : réalisation d'un film de motion design

#### **Suivi de mouvement et lancer de rayon**

- Suivi de point, rotation et échelle d'un métrage filmé
- Reconstitution de la trajectoire d'une caméra et intégration d'un texte 3D dans un métrage
- Les moteurs de rendu raytracing et Cinema 4D dans After Effects
- Extrusion d'un texte et d'un calque de forme
- La passerelle entre les logiciels Cinema 4D et After Effects le plugin Cineware
- Travaux accompagnés : réalisation d'un film de motion design

#### **Systèmes de particules**

- Comprendre le fonctionnement d'un système de particules : Émetteur, particules, forces
- Les systèmes de particules intégrés au logiciel : Particle Systems II, Laboratoire de **Particules**
- Création d'un rideau de neige et d'une flamme avec le laboratoire de particules
- Le générateur de vagues et les ondes radio
- Travaux accompagnés : réalisation d'un film de motion design

#### **Les expressions**

- Introduction aux expressions et à leur cas d'utilisation : comment programmer After **Effects**
- Comprendre les paramètres et les valeurs

31 avenue de la Sibelle 75014 Paris Tél. 01 48 03 57 43 Mail : formation@crea-image.net

## **IMAGE**

- Écrire des expressions automatiques avec l'icône de sélection. Modifier une expression
- Expressions répétitives (loop) et expressions aléatoires (wiggle)
- Construire un système de contrôle pour une scène avec les expressions
- Extraire l'intensité sonore d'un fichier audio et l'utiliser pour animer d'autres calques
- Travaux accompagnés : réalisation d'un film de motion design

#### **Intégration d'After Effects dans un flux de travail**

- La passerelle Dynamic Link entre Adobe Premiere Pro, After Effects et Media Encoder
- Installation et activation de scripts et plug-ins
- Préparer le déplacement d'un projet : le système de dépendances et de liens
- QCM : vérification des acquis de la semaine
- Rendu du film de motion design réalisé dans la semaine

Mise à jour le 18 février 2025